# **ДОСЛІДЖЕННЯ КУЛЬШОВОГО СУГЛОБА НА ОСНОВІ**

## **РЕНТГЕНІВСЬКИХ ЗНІМКІВ**

Вінницький національний технічний університет;

#### *Анотація*

*Представлено контурний детектор рентгенівських зображень для діагностування дисплазії кульшового суглоба. Продемонстровано повний діагностичний процес діагностування дисплазії кульного суглба на основі рентгенівського знімку.*

**Ключові слова:** MATLAB, рентгенографія, обробка зображень, фільтрація, ковзне вікно. **Abstract**

*Presented contour detector X-ray images for diagnosis of hip dysplasia. Demonstrated a complete diagnostic process of hip dysplasia based with x-rays imagies.*

**Keywords**: MATLAB, radiography, image processing, filtration, sliding window.

#### **Вступ**

Проблема захворювання дисплазії кульшового суглоба у немовлят і дітей молодшого віку існує вже велику кількість часу. Основною проблематикою цього питання є не вчасно поставлений діагноз через, те що отримані рентгенівські знімки кульшового суглоба мають низку якісних недоліків, а визначення геометричних параметрів відбувається, як правило, в ручному режимі. Тому попередня обробка рентгенівських зображень кульшового суглоба має важливе значення. Таким чином робота з рентгенівськими знімками не закінчується тільки їх фільтрацією, існує потреба в розробці моделі виділення контуру об'єктів на таких знімках у випадку дисплазії кульшового суглобу, це повинен бути запопонований метод, який зможе дати змогу також програмним шляхом діагностувати дисплазію у дитину, тобто повністю комп'ютеризувати процес рентгенівського діагностування захворювань кульшового суглобу, що в свою чергу призведе підвищення достовірності діагностування дисплазії у дітей. Виходячи з поставленої задачі на перший план виходить розробка методу і засобу оброблення рентгенівських зображень для діагностування захворювань кульшового суглоба дітей

## **Результати дослідження**

Розроблено контурний детектор рентгенівських зображень, що фільтрує, виділяє контур, для подальшої роботи на вхідному рентгенівському зображенні (рис. 1). Детектор передбачає наступні дії:

- 1. Вибір області зображення для подальшої роботи.
- 2. Покращення якості та фільтрація обраної області зображення.
- 3. Виділення контуру об'єкта на робочій області.
- 4. Використовуючи детектор визначення кутових параметрів малогабаритних об'єктів складної форми діагностувати дисплазію кульшового суглоба за схемою Хільгенрейнера.

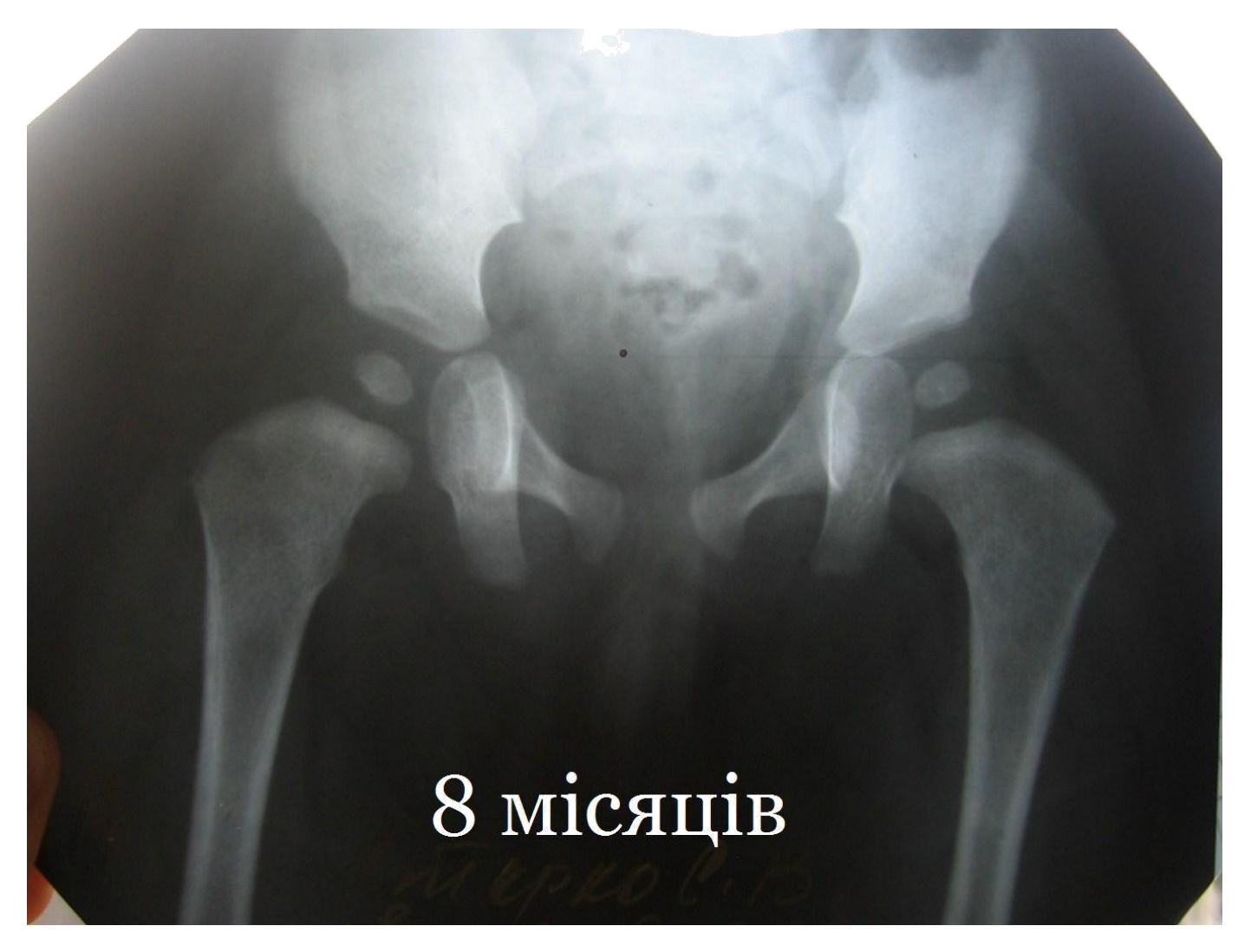

Рис. 1 Рентгенівський знімок кульшового суглоба дитини віком 8 місяців

Виходячи з розробленого алгоритму перша дія контурного детектора, вибір області дослідження. Через те, що для діагностування дисплазії кульшового суглоба обрано схему Хільгенрейнера. На рис. 2 зображено вибір ділянки рентгенівського знімку, що використовується для діагностування дисплазії. [1-13]

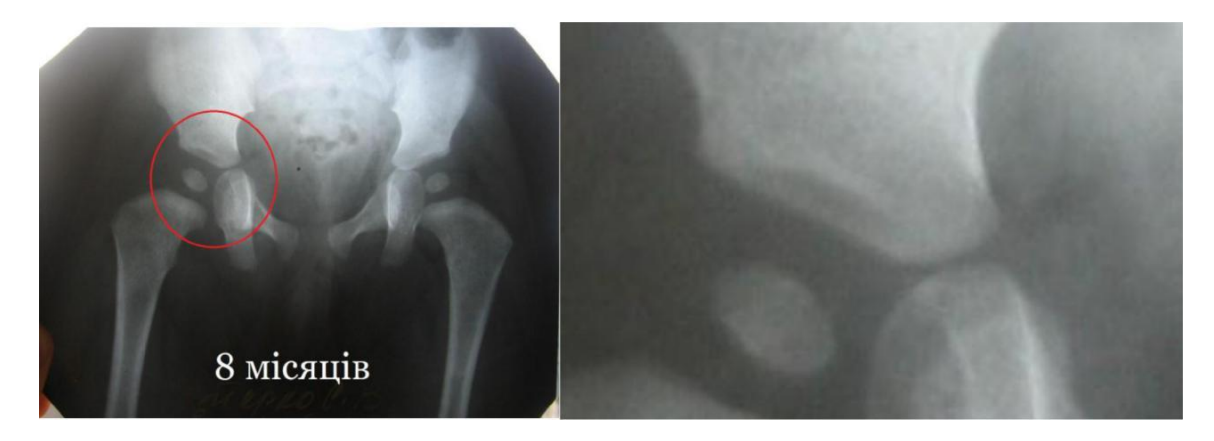

Рис. 2 Вибір робочої області рентгенівського знімку

Вибір робочої області обумовлюється тим, що працювати повністю з усім зображення займає багато часу, та забирає багато ресурсів, тому простіше зменшити обробку до однієї необхідної області, що дасть змогу зекономити час та ресурси, а й отримати точніший результат.

Отриманий рентгенівський знімок має велику кількість шумів, тому за алгоритмом детектор виконає фільтрацію обраної області зображення для подальшої роботи з нею (рис. 3).

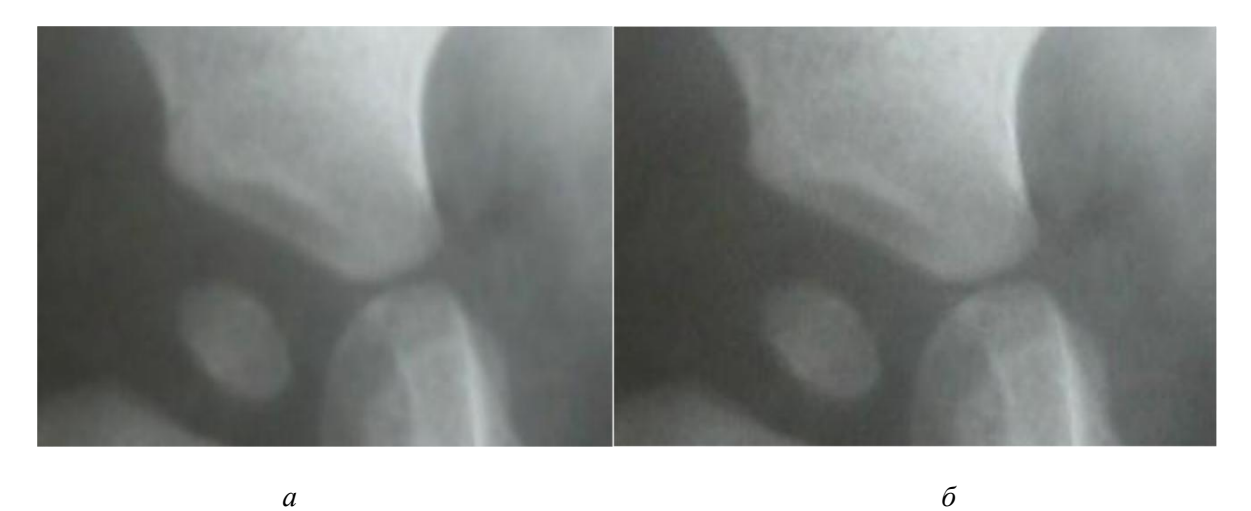

Рис. 3 Результат фільтрації зображення а) фільтроване зображення б) початкове зображення

Для того, щоб відфільтрувати робочу область використовується Фільтр Вінера, який є найбільш ефективним для обробки рентгенівських знімків, на відміну від інших фільтрів, фільтр Вінера не руйнує переходи кольору, що дозволяє підвищувати різкість на зображенні без зайвих додаткових дій та не створювати не існуючі переходи кольору.

Отримане зображення має значно менше шумів та на ньому краще видно переходи між границями кольору, але для виділення контуру цього не є достатньо, тому за розробленим алгоритму необхідно виконати підвищення різкості( рис. 4).

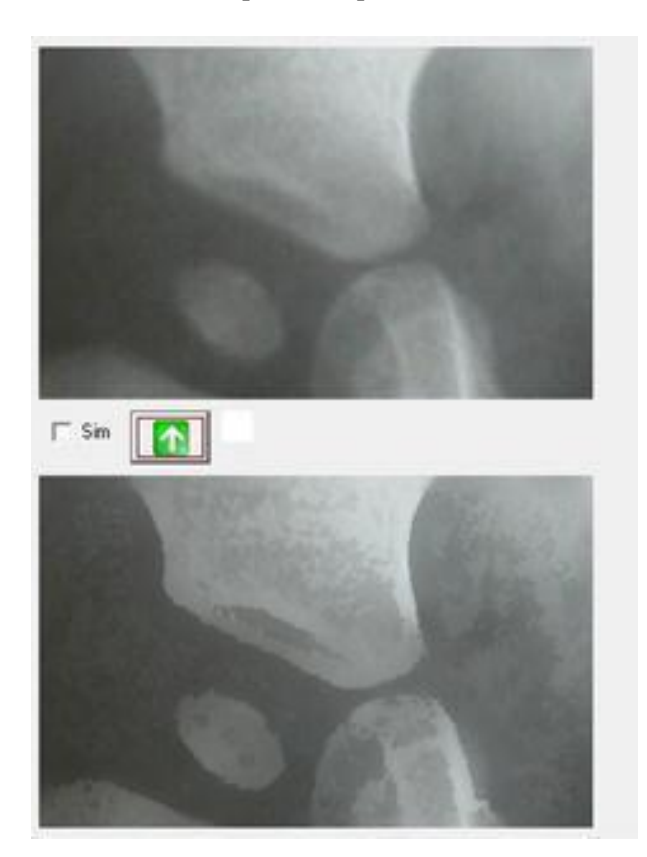

Рис. 4 Підвищення різкості обраної області

Підвищення різкості фільтрованої області зображення виконується для того, щоб не отримати не існуючих контурів на обраній області.

Отримавши зображення з підвищенним значенням різкості наступною дією виконується виділення контуру розробленим методом, дія дасть можливість точного обрахунку необхідного кута дисплазії кульшового суглоба. На рис. 5 зображено робоча область рентгенівського з виділеними контурами за методами

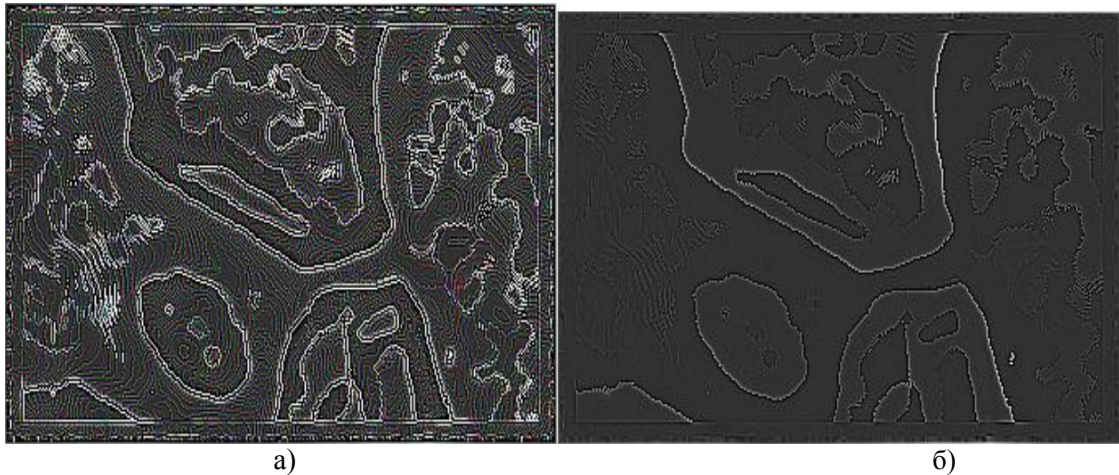

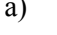

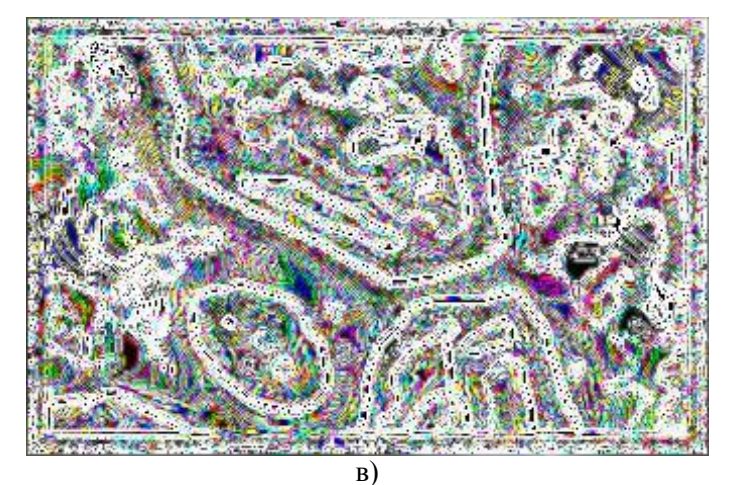

Рис. 5 Виділення контуру зображення а) методом Робертса; б)методом Лапласа; в) методом Собела

Аналіз цих зображень свідчить про те, що контур зображення було виділено, але з отриманого забраження неможливо зробити жодного висновку, також немає можливості виміру кутів між лініями межі зображення

На рис. 6 приведено виділення контуру з використання розробленого метода.

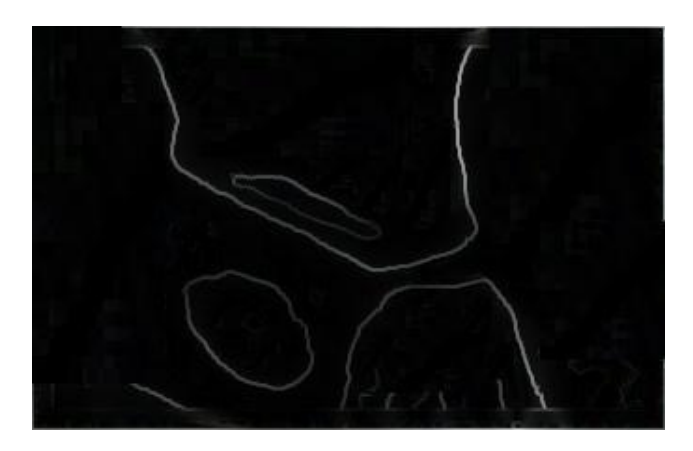

Рис. 6 Виділення контуру зображення з використанням запропонованого метода з використанням додаткової фільтрації

Отриманий контур робочої області (рис. 6) з використанням розробленого метода має інший вигляд, контури об'єкта чітко видно, що дозволяє провести через них лінію

Отримавши повністю оброблене зображення з рис. 6 програма контурного детектора запропонує нам вибрати місце проведення лінії заміру кута на зображенні( рис 8).

Для побудови лінії, що визначає кутові параметри об'єкта на рентгенівському зображенні використовувався алгоритм (рис. 7).

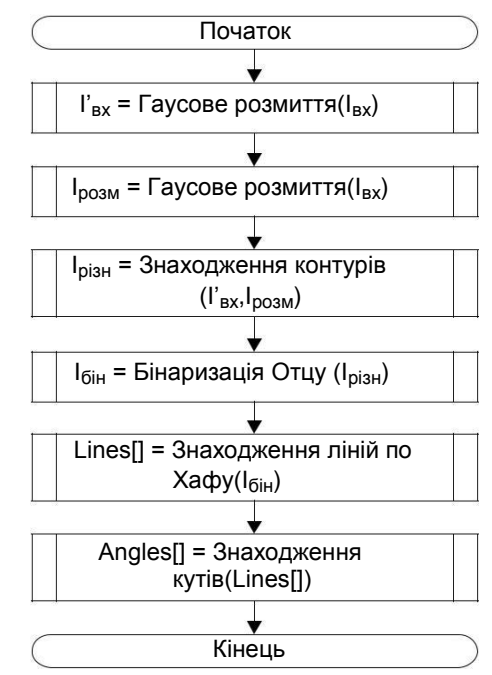

Рис. 7 Блок-схема роботи детектора визначення кутових параметрів малогабаритних об'єктів складної форми

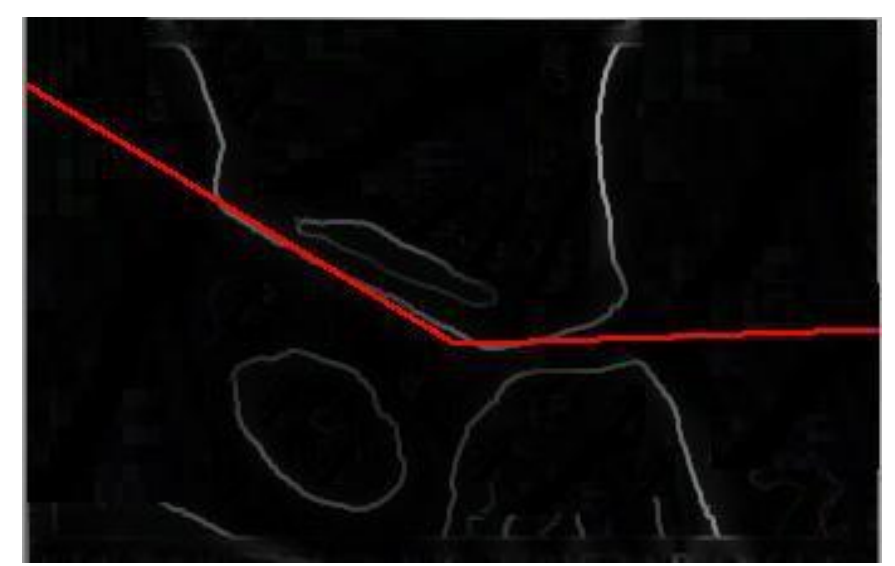

Рис. 8 Вимірювання кута між лініями виділеного контуру

Отримане значення суміжного кута(рис.8), з кутом дисплазії по схемі Хільнергейнера показує наявність незначної дисплазії у дитини. Для лікаря-рентгенолога отримання на стільки точних результатів теперішніх умовах є неможливим, тому використання розробленого детектора сприяє підвищенню точності діагнозу, а також збільшує швидкість обробки рентгенівських знімків лікарями.

### **Висновки**

1. Розроблено контурний детектор рентгенівських зображень на основі запропонованого алгоритму. Проведено порівняльний аналіз роботи детекторів на основі методів Робертса, Лапласа та Собела, за розробленим детектором контуру рентгенівських зображень. Встановлено переваги розробленого детектора за рахунок підвищення різкості зображення що дає змогу покращити процес виділення контуру, що дає змогу підвищити ефективність проведення ліній та вимірювання геометричних параметрів.

2. Продемонстровано роботу контурного детектора рентгенівських зображень на прикладі діагностування дисплазії кульшового суставу шляхом аналізу рентгенівського знімку. Діагностика показала наявність дисплазії.

#### **ЛІТЕРАТУРА**

1. Білинський Й.Й. Методи обробки зображення в комп'ютеризованих оптико-електронних системах: монографія, Вінниця: ВНТУ. – 2010 . – 272 с.

2. Ядлінський М.І. «Рентегрографія»,2014. –850 с..

3. Hamashima N., Kato К., Ishizeki T. Optical measurements of half micron critical dimentions // Ibid. – P. 92-99.

4. Тычинский В.П., Морозов И.Н., Папков В.Л. и др. Регистрация субмикронных структур на лазерном автоматическом интерферометре // Письма в ЖЭТФ. –1989. Т. 15. – № 4. – С. 24-27.

5. Davidson M., Kaufman К., Mazor I. An application of interference microscopy to integrated circuit inspection and metrology // Ibid. –1987. – Vol. 775. – P. 223-247.

6. Гуральник А.Б . Класифікація методів обробки медико-біологічних зображень // Гуральник А.Б, Білинський Й.Й // Вимірювальна та обчислювальна техніка в технологічних процесах. Одеса.  $-2015$ .  $-$  C 15-16.

7. Лизунов В.Д. // Измерительная техника. – 1980. –№ 12. – С. 19.

8. Богданкевич О.В., Календин В.В., Кудеяров Ю.А., Невзорова Л.Н. Линейные измерения в субмикронном диапазоне // Метрологическая служба в СССР. –Вып. 3. –1987. – С. 31-35.

9. Богданкевич О.В., Желкобаев Ж., Календин В.В., Кудеяров Ю.А., Невзорова Л.Н. Измерение малых длин на основе РЭМ // Измерительная техника. –1985. –№ 11. – С. 31-33.

10. Невзорова Л.Н., Петров В.И., Щитов Н.И. Поверхность. Физика, химия, механика. –1982. – № 11.

11. Гуральник А.Б., Сухоцька І.В., Білинський Й.Й. Розробка засобу контролю геометричних параметрів малогабаритних об'єктів складної форми // Технологический аудит и резервы производства ISSN 2226-3780. – 2015. – С. 15-20.

12. Binnig G., Rohrer H., Gerber Ch., Weibel E. Tunnling through a controllable vacuum gap // Appl. Phys. Lett. – 1982. – V. 40. – P. 178-180.

13. Гуральник А.Б. Використання середовища MATLAB для попередньої обробки рентгенівських зображень / Гуралник А.Б., Білинський Й.Й. // Вимірювальна та обчислювальна техніка в технологічних процесах. Одеса. – 2015. – С 15-

16. Маслова H.С., Панов В.И. Сканирующая туннельная микроскопия атомной структуры, электронных свойств и поверхностных химических реакций // УФН. – 1988. –Т. 157. – № 1. – С. 185-195.

14. Эдельман В.С. Развитие сканирующей туннельной и силовой микроскопии // ПТЭ. –1991.  $-$  No 1. – C. 24-42.

15. Васильев С.И., Мостепаненко В.М., Панов В.И. Сканирующая туннельная и атомносиловая микроскопия поверхности в метрологии // Измерительная техника. –1990. –№ 1. –С. 9-22.

16. Бухараев А.А. Диагностика поверхности с помощью сканирующей туннельной микроскопии // Заводская лаборатория. – 1994. – № 10. – С. 15-25

17. Binnig G., Quato C.F., Gerber Ch. Atomic force microscope // Phys. Rev. Lett. –1986. – V. 56. –  $N_2$  9. – P. 930-933.

18. Кузин A.Ю. , Марютин В.Н., Календин В.В. Методы и средства измерений линейных размеров в нанометровом диапазоне // [Електрон. ресурс] – Режим доступу [http://www.microsystems.ru](http://www.microsystems.ru/)

19. Ваврук Є. , Грицик І. Вибір методу підвищення візуальної якості зображення // Львівська політехніка, 2008. – С.36-42 [Електрон. ресурс] – Режим доступу: [http://www.ena.lp.edu.ua](http://www.ena.lp.edu.ua/)

20. Гонсалес Р. ,Вудс Р. Цифровая обработка изображений.– М.: Техносфера. – 2005. –С. 1072.

21. Сойфер В.А. Компьютерная обработка изображений. Часть 2. Математические модели // Соросовский образовательный журнал. – 1996. – №3. – С. 110 – 121.

22. Форсайт Д., Понс Ж. Компьютерное зрение. Современный подход /пер. с англ. – М.: Издательский дом «Вильямс». –2004. – 928с.

23. Прэтт У. Цифровая обработка изображений в двух книгах / Прэтт У. – М.: Мир.–1982. – 468 с.

24. Азизов Г. А., Баранов В. В., Карака Н. Н., Петров С. В. Капилляроскопическая параметризация микроциркуляции нижних конечностей // Бюллетень НЦССХ им. А. Н. Бакулева РАМН. – 2007. – Том 8. – №6. – С. 348.

25. Козлов В. А., Азизов Г.А., Петров С.В. Расстройства микроциркуляции при хронической венозной недостаточности нижних клонечностей и ее оценка неинвазивными методами исследования // Фундаментальные исследования. – 2007. – № 12 (часть 2). – С. 235-241.

26. Ратушний П.М., Білинський Й.Й., Юкиш С.В. Детектор крайового детектування на основі низькочастотної фільтрації // Вісник Хмельницького національного університету – 1.2009р. – С.  $230 - 233$ .

27. Пат. 25485А Україна, МПК G 06 К 9/36. Спосіб визначення краю примежової кривої зображень / Білинський Й.Й., Ратушний П.М., Мельничук А.О.– заявл. 02.04.2007; опубл. 10.08.07, Бюл. №12.

28. Пат. 32886 Україна, МПК G 01 K 9/64. Спосіб ізотропного виділення контуру зображення / Білинський Й.Й., Юкиш С.В., Ратушний П.М. –завл.03.12.2007; опубл. 10.06.08, Бюл. №11.

28. Білинський Й. Й. Класифікація методів крайового детектування зображень // Вимірювальна та обчислювальна техніка в технологічних процесах. – 2007.- № 1. – С.161-169

*Гуральник Артем Борисович* — аспірант, 05.11.17 Медичні та біонічні прилади і системи, Вінницький національний технічний університет, Вінниця, e-mail: artemiomolli@mail.ru

*Білинський Йосип Йосипович* — д-р техн. наук, професор, завідувач кафедри Електроніки, Вінницький національний технічний університет, м. Вінниця.

*Gualnyk Artem* - graduate student, 05.11.17 Medical and bionic devices and systems, Vinnytsia National Technical University, Vinnytsia, e-mail: [artemiomolli@mail.ru](mailto:artemiomolli@mail.ru)

**Bilynsky Yosyp** - Dr. Sc. , Professor, Head of the Department of Electronics, Vinnytsia National Technical University. Vinnitsa.